# **AMTSBLATT**

# DER EVANGELISCHEN LANDESKIRCHE GREIFSWALD

t

## **Nr.1 Greifswald, den 30. Januar 1975 1975**

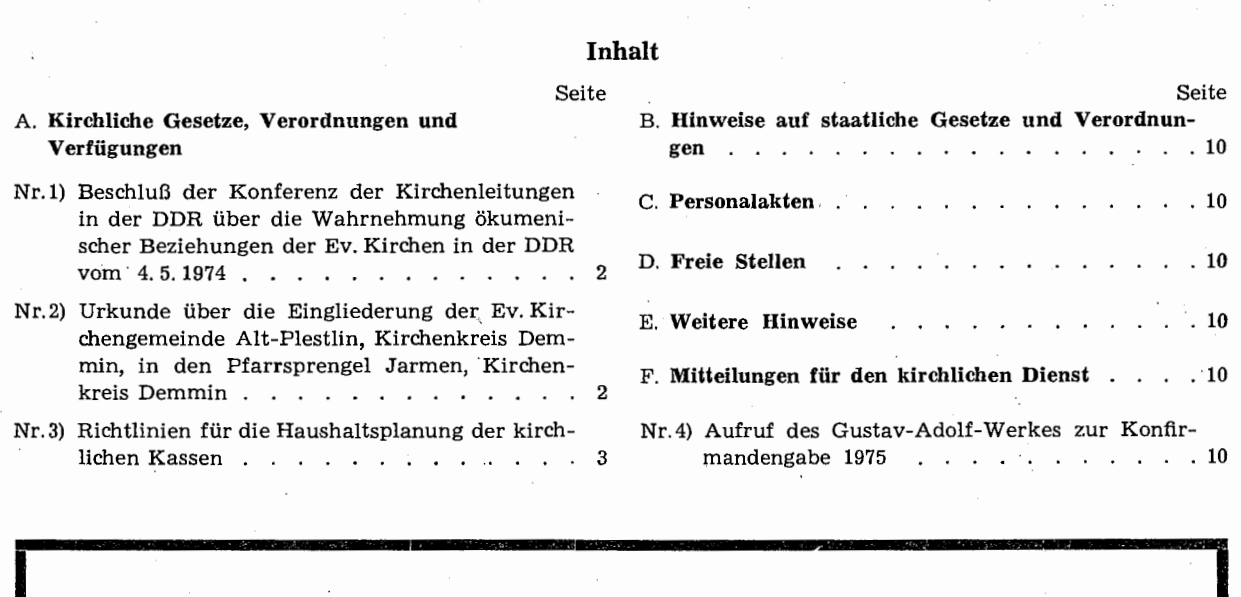

Aus dem Kreise der Kirchlichen Mitarbeiter wurden im Jahre 1974 heimgerufen:

am 3. 2. Pfarrer i. R. Gustav **Scharf,** Lindenberg, zuletzt Pfarrer in Poseritz auf Rügen, im 77. Lebensjahr

- am25. 2. Liselotte **Hermann,** Kirchdienerin in Sargard, im 53. Lebensjahr
- am 3. 3. Dr. Elisabeth **Seeliger,** Mitarbeiterin im Evangelischen Konsistorium Greifswald, im 62. Lebensjahr
- am30. 3. Ernst **Hanemann,** Hausmeister der Züssower Diakonie-Anstalten, im 63. Lebensjahr

an:128. 5. Pfarrer Heinz **Brick,** Kummerow, Kreis Demmin, im 64. Lebensjahr

- am 16. 6. Landeskirchenmusikdirektor Hans **Pflugbeil,** Greifswald, im 65. Lebensjahr
- aml9. 6. Bischof em. D. Dr. Friedrich-Wilhelm **Krummacher,** Altefähr auf Rügen,, im.73. Lebensjahr
- aml9. 6. Gertrud **Heß,** Züssow, Mitarbeiterin im Evang. Konsistorium Greifswald, im 73. Lebensjahr
- am21. 6. Otto **Arndt,** zuletzt Rentamtsleiter in Stralsund, im 80. Lebensjahr

am22. 8. Diakon Friedrich **Lö.mker,** zuletzt Leiter des Arndthofes in.Bergen, im 78. Lebensjahr

am 9. 9. Schwester Grethe **Fickert,** Schwesternheimathaus Stralsund, im 82. Lebensjahr

am **1. 10.**  Johannes **Richter,** zuletzt Wirtschaftsleiter der Züssower Diakonie-Anstalten, im 71. Lebensjahr

- am 4.10. Propst em. Erich **Werner,** Stralsund, im 71. Lebensjahr
- am21.10. Diakon Edmund **Bohl,** Wolkramshausen, zuletzt Volksmissionar des Diakonischen Werkes, im 76. Lebensjahr

am 15. 11. Käthe **Kaddatz;** Abtshagen, Katechetische Helferin, im 69. Lebensjahr

am 21. 12. Superintendent i. .R. Johannes **Schmidt,** zuletzt Pfarrer in Stralsund St. Marien, im 74. Lebensjahr "Dennoch bleibe ich stets an dir; denn du hältst mich bei meiner rechten Hand, du leitest mich nach deinem Rat und nimmst mich am Ende mit Ehren an." Psalm 73, 23-24.

#### A. Kirchliche Gesetze, Verordnungen

### und Verfügungen

Nr.1) Beschluß der Konferenz der Kirchenleitungen in der Deutschen Demokratischen Republik über die Wahrnehmung ökumenischer Beziehungen der Evangelischen Kirchen in der DDR vom 4. Mai 1974 \*)

Die Konferenz hat beschlossen:

#### § 1 Grundsatz

Der Bund der Evangelischen Kirchen in der Deutschen Demokratischen Republik steht mit seinen Gliedkirchen in der weltweiten ökumenischen Gemeinschaft des Zeugnisses und des Dienstes.

#### § 2

#### Aufgaben der Konferenz

(1) Die Konferenz nimmt alle offiziellen ökumenischen Beziehungen, die den Bund als Ganzes betreffen, wahr. Die Konferenz vertritt die Gliedkirchen gegenüber dem Ökumenischen Rat der Kirchen und der Konferenz Europäischer Kirchen.

#### § 3

#### Aufgaben und Arbeitsweise der Ökumenischen Kommission

(1) Die Ökumenische Kommission soll durch ihre· Beratung sachgerechte Entscheidungen der Organe des Bundes vorbereiten. Sie hat insbesondere folgende Beratungsaufgaben:

- 1. Vermittlung der Teilnahme am ökumenischen Gespräch
- 2. Vorschläge zur Nominierung von ökumenischen Delegationen
- 3. Unterstützung der Gliedkirchen und der kirchlichen Aktivitäten in Fragen der ökumenischen Beziehungen
- 4. Koordinierung der Verbindung zu den Arbeitsabteilungen des Ökumenischen Rates der Kirchen, der Konferenz Europäischer Kirchen und den christlichen Weltbünden, insbesondere dem Lutherischen Weltbund und dem Reformierten Weltbund
- 5. Koordinierung der Verbindung zur Arbeitsgemeinschaft Christlicher Kirchen, zur Römisch-Katholischen Kirche und zu anderen, besonders europäischen Kirchen.

(2) Die Tätigkeit der Ökumenischen· Kommission gestaltet sich in der Weise, daß im Plenum Grundsatzfragen und Arbeitsplanung beraten werden, für die laufenden Beratungsaufgaben ein geschäftsführender Ausschuß gebildet wird. Die' Arbeitsweise der Ökumenischen Kommission gestaltet sich im übrigen nach den Richtlinien der Konferenz über die Arbeitsweise der Kommissionen und Ausschüsse vom 22. November 1969 (MBL 1971 S. 7). (3) Die Zusammensetzung der Ökumenischen Kommission wird durch die Konferenz geregelt.

#### § 4

#### ' Aufgaben des Sekretariats

Die Durchführung der aus den §§ 2 und 3 erwachsenden Verwaltungsaufgaben erfolgt durch das Sekretariat auf

\*) Dieser Beschhtß wird erneut veröffentlicht, da der Abdruck in Nr. 11/19,74 yersehentlich nur teilweise erfolgt ist.

der Grundlage von Artikel 17 der Ordnung des Bundes.

Das Sekretariat kann von den Gliedkirchen, den angegliederten Gemeinschaften und den selbständigen ökumenisch-missionarischen Aktivitäten mit der Vermittlung ökumenischer Beziehungen beauftragt werden. Soweit die Gliedkirchen, die angegliederten Gemeinschaften und die selbständigen ökumenisch-missionarischen Aktivitäten direkte ökumenische Beziehungen unterhalten, informieren sie das Sekretariat.

Das Sekretariat ist ermächtigt, für Kirchen und Kirchengemeinschaften, die nicht dem Bund angehören oder angegliedert sind, ökumenische Beziehungen zu vermitteln.

## § 5

#### Studienarbeit

Die Studienarbeit auf dem ökumenischen Gebiet, die ökumenische Informations- und Dokumentationsarbeit und die wissenschaftliche Vor- und Nacharbeit ökumenischer Konferenzen geschehen in enger Zusammenarbeit mit der theologischen Studienabteilung des Bundes.

#### § 6

#### Inkrafttreten, Durchführung

- (1) Dieser Beschluß tritt am 1. Juni 1974 in Kraft.
- (2) Gleichzeitig treten außer Kraft:
- Beschluß der Konferenz über die Wahrnehmung ökumenischer Aufgaben des Bundes vom 14. März 1970 (MB!. 1971 S. 21).
- Beschluß der Konferenz über Aufgaben und Arbeitsweise und personelle Zusammensetzung der Ökumenischen Kommission vom 14. März 1970 (MBL 1971 s. 21).

(3) Das Sekretariat wird beauftragt, die zur Durchführung dieses Beschlusses erforderlichen Maßnahmen zu treffen.

Berlin, den 4. Mai 1974

Der Vorsitzende der Konferenz D. Dr. Schönherr

#### Nr. 2) Urkunde

über die Eingliederung der Evangelischen Kirchengemeinde Alt-Plestlin mit Neu-Plestlin, Kirchenkreis Demmin,, in den Pfarrsprengel Jarmen, Kirchenkreis Demmin.

Auf Grund des Artikels 7 Abs. 2 in Verbindung mit Artikel 30 der Kirchenordnung vom 2. Juni 1950 wird nach Anhörung der Beteiligten folgendes bestimmt:

#### § 1

Die Kirchengemeinde Alt-Plestlin mit Neu-Plestlin wird aus dem Pfarrsprengel Sophienhof, Kirchenkreis Demmin,, in den Pfarrsprengel Jarmen, Kirchenkreis Demmin eingegliedert.

#### § 2

Diese Urkunde tritt mit Wirkung vom 1. 1. 1975 in Kraft. Greifswald, den 13. 1. 1975

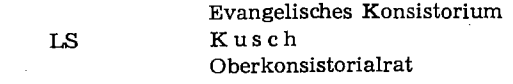

#### F Sophienhof Pfst. 2/74

Evangelisches Konsistorium Pr. 20440  $\frac{8}{74}$ 

22 Greifswald, den 26. 8. 1974

Heft  $1/1975$  Amtsblatt 3

#### Nr.3) Richtlinien für die Haushaltsplanung der kirchlichen Kassen

Nachstehend werden die Richtlinien für die Haushaltsplanung der kirchlichen Kassen bekannt gegeben, wie sie vom Rechnungsjahr 1 9 7 5 ab Geltung haben. Die Formblätter und die Anlagen sollen später zum Abdruck kommen.

#### Kusch

#### Richtlinien

für die Haushaltsplanung der kirchlichen Kassen 1. Haushaltsplan

Die Aufstellung der Haushaltspläne der kirchlichen Kassen (Kirchenkasse, Kreispfarrkasse, Kreissynodalkasse, Rentamtskasse) erfolgt nach Formblatt.

Der Haushaltsplan gliedert sich in Abschnitte, die durch zwei Ziffern und den Textbegriff bezeichnet werden.

Die Abschnitte 00 - 39 umfassen die Einnahmen,

die Abschnitte 40-99 die Ausgaben.

Zur Auffindung eines Abschnittes genügt die Angabe der betreffenden Ziffern ohne Zusatz.

Die im Muster angegebenen Abschnitte sind verbindlich und dürfen weder in ihrer Bezifferung noch in ihrer textlichen Bezeichnung geändert werden. Freie Abschnitte (z.B. 03, 04, 08) sind für etwa erforderliche spätere Ergänzungen vorgesehen und können daher nicht für örtliche Besonderheiten benutzt werden.

Eine Aufgliederung der Abschnitte in. Unterabschnitte innerhalb der Buchführung ist möglich (z.B. 52 in 520, 521, 522 zur Bezeichnung der einzelnen Bauten).

Die Untergliederung kann auch als Anlage dem Haushaltsplan beigefügt werden. Der Haushaltsplan selbst wird von einer örtlichen Untergliederung nicht, berührt. In die 1. Spalte des Formblatts (Soll) sind die Haushaltsansätze der Abschnitte des Haushaltsplanes einzutragen. In der 2. Spalte sind die Anlagen zu den Abschnitten zu vermerken, die Spalten 3 und 4 stehen für Bemerkungen zur Verfügung.

#### 2. Anlagen zum Haushaltsplan

Dem Haushaltsplan sind bei folgenden Abschnitten Anlagen zur Erläuterung beizufügen:

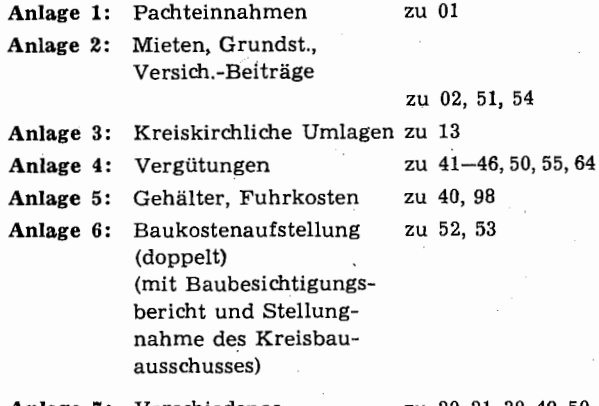

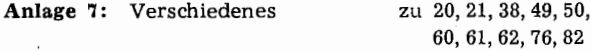

Die Beifügung der Anlage 1 ist nicht alljährlich erforderlich und wird besonders festgelegt.

#### 3. Haushaltsplanrichtlinien

Für die Aufstellung des Haushaltspianes und die Ausfüllung der Haushaltsplananlagen gelten die nachfolgenden Haushaltsrichtlinien.

Unter der Abschnittsbezeichnung werden die Einnahmen bzw. Ausgaben in alphabetischer Reihenfolge genannt, die bei dem betreffenden Abschnitt anzusetzen sind. Das alphabetische Stichwortverzeichnis erleichtert die Ermittlung des zutreffenden Haushaltsabschnittes.

Unter dem Strich folgen die für jeden Abschnitt. geltenden Vorschriften.

#### 4. Vorlage des Haushaltsplanes

Die Haushaltspläne sind bis Ende November dem Konsistorium zusammen mit dem entsprechenden Beschluß des Gemeindekirchenrates, Kreiskirchenrates usw. in beglaubigtem Protokollbuchauszug zur . Genehmigung einzureichen.

#### ,5. Haushalts- und Rechnungsübersicht

Nach Abschluß des Haushaltsjahres (Rechnungsjahres) sind unter Benutzung des Haushaltsplanformblattes das Haushaltssoll in Spalte 1 und das Rechnungsergebnis in Spalte 3 einzutragen. Spalte 4 dient zu Bemerkungen. Der Haushalts- und Rechnungsübersicht ist Anlage 8 (Nachweisung über das Vermögen und die Schulden, zu 30, 31, 32, 90, 91) beizufügen, nähere Angaben bei Abschnitt<sup>'</sup> 32.

Der Haushalts- und Rechnungsübersicht der Kreispfarrkasse ist außerdem Anlage 5 (Rechnungsübersicht über die Gehälter und Fuhrkosten der Geistlichen) beizufügen (zu 40, 98).

Die Haushalts- und Rechnungsübersicht ist (mit den Anlagen) bis Mitte Februar dem Konsistorium vorzulegen.

Eine Haushalts- und Rechnungsübersicht ist auch während des Rechnungsjahres vorzulegen, wenn z. B. die Zahlung einer Beihilfe erwartet wird. Unter Benutzung des Haushaltsformblattes ist in Spalte 1 das Haushaltssoll, in Spalte 2 das Ist beim letzten Monatsabschluß, sind in Spalte 3 die noch zu erwartenden Einnahmen und Ausgaben und ist in Spalte 4 das erwartete Ist beim Jahresabschluß einzusetzen.

#### Haushaltsplanrichtlinien

## Einnahmen

Abschnitt

#### 00 Eigenbewirtschaftung

Kiesgruben, Kirchenforst, Torfmoor

Hier sind nur Einnahmen aus eigenbewirtschaftetem kirchlichen Grundbesitz vorzusehen.

01 Pächte

Anl.<sub>1</sub>

Einnahmen aus Nutzungsverträgen, Pachteinnahmen

Alle Pacht- und Nutzungseinnahmen aus dem nichtbebauten Grundbesitz sind hier anzusetzen. In Anlage 1 sind unter "Flächengröße" auch die nichtverpachteten Flächen zu berücksichtigen. Soweit Grundsteuererstattungen in Frage kommen, sind sie unter Pachtsoll aufzunehmen und· mit in Einnahme zu stellen.

Im Plan ist der ermittelte Gesamtbetrag einzusetzen.

- 
- 02 .Gebäude politik er som en beste ble etter stattere. Garagenm~ete, .. s.onstige Einnahmen aus bebauten Grundstücken, Wohnungsmieteinnahmen

 $\mathcal{A}=\mathcal{A}^{-1}_{\mathcal{A}^{\mathcal{A}}_{\mathcal{A}^{\mathcal{A}}_{\mathcal{A}^{\mathcal{A}}_{\mathcal{A}^{\mathcal{A}}_{\mathcal{A}^{\mathcal{A}}_{\mathcal{A}^{\mathcal{A}}_{\mathcal{A}^{\mathcal{A}}_{\mathcal{A}^{\mathcal{A}}_{\mathcal{A}^{\mathcal{A}}_{\mathcal{A}^{\mathcal{A}}_{\mathcal{A}^{\mathcal{A}}_{\mathcal{A}^{\mathcal{A}}_{\mathcal{A}^{\mathcal{A}}_{\mathcal{A}^{\mathcal{A}}_{\mathcal{A}^{\math$ 古代の

 $\mathcal{A}^{\mathcal{A}}_{\mathcal{A}^{\mathcal{A}}}$  , and the set of  $\mathcal{A}^{\mathcal{A}}$  ,  $\mathcal{A}^{\mathcal{A}}_{\mathcal{A}}$  ,  $\mathcal{A}^{\mathcal{A}}_{\mathcal{A}}$  , and

Single Street

#### Anl. 2

Die Mieteinnahmen gehen aus Anlage 2 hervor, der Gesamtbetrag ist hier einzusetzen.

In den beiden letzten Spalten der Anlage 2 sind die

für die einzelnen Gebäude zu zahlenden Versiche-

rungsbeiträge zu vermerken (vgl. Abschnitt 54).

 $\hat{r}$  ,  $\hat{r}$ 

#### 05 Friedhofsgebühren

Gebühren für Grabstellen und Grabdenkmalaufstellung

Die genannten Gebühren sind hier' in einer Summe anzusetzen. (Gebühren für Beerdigungen und Glokkengeläut gehören nach Abschnitt 23).

#### 06 Entgelt für Friedhofssachleistungen

Einnahmen für die Grabpflege, aus gärtnerischen Leistungen und anderen Erlösen

Hier sind die Friedhofseinnahmen in einer Summe anzusetzen, die der Umsatzsteuerpflicht unterliegen (vgl. Abschnitt 57).

Hierher gehören auch Zinsen aus Grabpflegelegaten, wenn ein eigener Friedhofsgärtner tätig ist.

#### 07 Sonstige Friedbofseinnahmen

Hierher gehören Friedhofseinnahmen, die nicht bei 05 und 06 zu vereinnahmen sind, darunter Einnahmen aus Grabpflegelegaten, wenn ein eigener Friedhofsgärtner tätig ist.

#### 09 Sonstige Einnahmen

Baumaterial-Erlöse, Erlös aus Verkauf einzelner Bäume, Gebühren für Harmoniumbenutzung, Grundgelder, Naturalbezüge

Soweit sonstige, bei den Abschnitten 00, 01 und 02 nicht erfaßte Einnahmen aus Grundstücken in Frage . kommen, sind sie hier anzusetzen.

#### 10 Kollekten

Kirchengemeihdliche, kreiskirchliche Kollekten; Kollekten bei Abendmusiken, Altenkreisen, Amtshandlungen, Bibelwochen, Frauenhilfsabenden, Gemeindeabenden, Jugendveranstaltungen, Kindergottesdiensten usw.

Es sind die im landeskirchlichen Kollektenplan ausgeschriebenen Kollekten mit der Bestimmung für eigene Zwecke der Kirchengemeinde (Kirchenkasse) und des Kirchenkreises (Kreissynodalkasse) anzusetzen. Dazu kommen insbesondere Kollekten aus Anlaß von Amtshandlungen, gottesdienstlichen Veranstaltungen u. a.

Es ist die erwartete Gesamtsumme anzusetzen. Die Deckungsvermerke bei 62, 63, 65 und 69 sind zu beachten.

#### 11 Opfer und Spenden

Einnahmen vom Büchertisch (Überschuß), Erntedankopfer, Geschenke, Konfirmandenopfer, Opfer, Spenden bei Besichtigungen und Führungen, Trauopfer Hier sind alle zu erwartenden Spenden jeder Art zu etatisieren. Der vom Spender gewünschte Zweck ist genau zu beachten.

#### 12 Kirchensteuern

Kirchensteuern, Kirchgeld

Es sind diejenigen Kirchensteuerbeträge einzusetzen, mit deren tatsächlichem Eingang im Laufe des Rechnungsjahres gerechnet wird. Die Kosten der Steuererhebung dürfen nicht in Abzug gebracht werden (Bruttoprinzip!).

Der Haµshaltsansatz bei diesem Titel soll mindestens dem Kirchensteueraufkommen des Vorjahres entsprechen.

Auf die besonderen Richtlinien und Bestimmungen für die Veranlagung und Einziehung der Kirchensteuern wird nachdrücklich hingewiesen.

#### 13 Umlagen

Kreiskirchliche Umlagen

Hier sind die von den Kirchengemeinden zu zahlenden kreiskirchlichen Umlagen in einer Summe zu planen.

Die zahlungspflichtigen Kirchenkassen bzw.Parochialkirchenkassen sind im Haushaltsplan der Kreissynodalkasse mit Namen und Jahresumlagebetrag in Anlage 3 einzeln aufzuführen.

#### Anl. 3

Die Berechnungsgrundlage ist anzugeben.

#### 20 Pflichtbeitrag

Pfarrbesoldungs- und Versorgungspflichtbeitrag

#### Nur Kreispfarrkasse:

Der von den Kirchenkassen bei Abschnitt 85 an die Kreispfarrkasse zu zahlende Pfarrbesoldungs- und Versorgungspflichtbeitrag ist entsprechend in einer Summe hier zu planen.

#### Anl.7

Die Einzelaufstellung enthält die Anlage 7.

#### 21 Verwaltungskosten

Verwaltungskostenbeiträge der Kirchenkassen, der Kreispfarrkassen, der Kreissynodalkassen und anderer Kassen an die Rentamtskasse

#### Nur Rentamtskasse:

Die bei Abschnitt 86 geplanten Verwaltungskostenbeiträge der kirchlichen Kassen für ihre Verwaltung durch das Rentamt sind hier in einer Gesamtsumme anzusetzen. Die Einzelaufstellung ergibt sich aus Anlage 7.

#### Anl.7

Bei der Kreispfarrkasse ist die Zahl der berücksichtigten Pfarrstellen anzugeben.

#### 22 Diakonische Einrichtungen

Beiträge zur Erhaltung von Gemeindeschwesternstationen, Kindergärten und sonstigen diakonischen Einrichtungen

Hier sind die Beiträge, die für das Kind, den Pfiegling u. a. von den Eltern als Kindergartengeld usw. gezahlt werden, in einer .Summe zu planen. Hierher gehören auch die Beiträge; die von den Kir-

chengemeinden für die Unterhaltung von Kindergärten usw. gezahlt werden, wenn die Ausgaben füt

 $\nu$  diese von der Kreissynodalkasse geleistet werden, im Einzelfall auch Beiträge der Kreissynodalkasse an eine Kirchenkasse. 1000

#### 23 Amtshandlungsgebühren

Gebühren für Bestattung, Kirchenbuchauszüge, Konfirmation, Taufe, Trauung, Urkunden, Glockenläutegebühren, Mehrgevattergeld, Suchgepühren

Hjer gehören .alle nach der Gebührenordnung zu er-

A.

hebenden Amtshandlungsgebühren (je zur Hälfte Kreispfarrkasse und Kirchenkasse, Haustaufen und Haustrauungen nur Kreispfarrkasse). Friedhofsgebühren sind bei Abschnitt 05 zu berücksichtigen.

Die Gebühren für pfarramtliche Urkunden, Auszüge aus Kirchenbüchern, Suchgebühren gehören in die Kreispfarrkasse, ebenso das Mehrgevattergeld.

29 Sonstige

Christenlehrebeitrag, Gebühren für Besichtigungen und Führungen (Kirche, Gedenkstätten), Leihgebühren für Bibliotheksbenutzung, Mahngebühren

Die erwartete Gesamteinnahme ist hier einzusetzen.

30 Zinsen

Zinsen von Darlehen, Festgeldern, Girokonten, Grabpflegelegaten (wenn eigener Friedhof nicht vorhanden), Pfarramtskonten, Rücklagen, sonstigen Fonds, Wertpapieren

Die Kapitalertragssteuer ist bei der Planung zu berücksichtigen (Absetzung vom Zinsgesamtbetrag). Bei der Buchung· sind. die vollen .Zinsen in Einnahme zu stellen und die Kapitalertragssteuer rot abzusetzen. Außerdem sind die Zinsen aus den laufenden Konten zu planen. Hierzu gehören auch die Pfarramtskonten (Verrechnungskonto mit dem Rentamt).

#### 31 Tilgung

Tilgungsraten

Hier sind nur Tilgungsraten zu planen, die bei der Rückzahlung von Darlehen aufkommen.

#### 32 Rücklagen

Auslosung von Wertpapieren, Rückführung von Festgeldern, Rücklagen, Wertpapieren

Hier sind alle im Laufe des Rechnungsjahres zurückerwarteten Kapitalien jeder Art einzustellen.

#### Anl.8

Das Geldvermögen und die Schulden werden in Anlage 8 erfaßt.

Dabei sind einzutragen:

Spalte 1 (Bezeichnung) : Angeiegte Kapitalien, Festgeld, Rücklagen, Legate u. a., mit Angaben über Eigentümer, Zweckbestimmung, Bank, Konto Nr. und andere Unterlagenbezeichnungen  $\cdots$ 

·· Wertpapiere (Art, Nennwert, Reihe, Buchst., Nr, Jahrgang, Aufbewahrungsort)

Aüsgeiiehene Kapitalien (Schuldner, Laufzeit, Rückzahlung, Tilgung)

Schulden (Gläubiger, Art, Laufzeit, Schuldentilgung  $u$ . a.)

Bei jeder Rücklage, Schuld usw. ist der Zinssatz anzugeben.

Spalte 2: Es ist der Betrag der Rücklage, Schuld usw. nach dem Stand am Ende des vorhergegangenen Rechnungsjahres einzuşetzen.

Spalten 3 und 4: Hier sind die Standveränderungen während des Jahres einzutragen.'

Spalte 5: Diese Spalte gibt die Übersicht über· das Vermögen und die Schulden am Ende des gerade abgeschlossenen Rechnungsjahres.

Spalte 6: Hier, sind u. a. die im Jahr erzielten Zinserträge bzw. Zinszahlungen einzutragen. '  $\qquad \qquad \, .$ 

Spalte 7: Diese Spalte ist für Bemerkungen vorge- $\mathbb{S}^{1,1}=\mathbb{S}^{1,1}_{\mathbb{S}^{1,1}}\mathbb{S}^{1,2}_{\mathbb{S}^{1,1}}\mathbb{S}^{1,1}_{\mathbb{S}^{1,1}}\mathbb{S}^{1,1}_{\mathbb{S}^{1,1}}\mathbb{S}^{1,1}_{\mathbb{S}^{1,1}}\mathbb{S}^{1,1}_{\mathbb{S}^{1,1}}\mathbb{S}^{1,1}_{\mathbb{S}^{1,1}}\mathbb{S}^{1,1}_{\mathbb{S}^{1,1}}\mathbb{S}^{1,1}_{\mathbb{S}^{1,1}}\mathbb{S}^{1,1}_{$  $\sim$  sehen.

33 Bestand aus Vorjahren aus der Statten aus der Statten Bestand aus dem Vorjahr

Da bei der Erarbeitung des Haushaltsplanes nicht zu übersehen ist, wie hoch der in das Planjahr zu übernehmende Bestand des Vorjahres sein wird, erfolgt hier kein Anșatz.

Der beim Vorjahresabschluß verbliebene Bestand ist hier in der Rechnung zu, vereinnahmen. Für die Kreispfarrkase gilt eine besondere Regelung, **vgl. 35** . *··: ·: <i>· ·: · ·: · ·: ·* 

的复数形式 数字的过去分词

ਨਹੇ ਪੱਧਰੀ ਹਨ, ਕੰਪ ਕਿਨ੍ਹਿਲ ਇੱਕ ਬਣਾ ਗੁਰੂ ਗੁਰੂ ਬਹੁਤ ਵਲੋਂ 34.Dariehen

## Änleihe, Darlehen

. . . . . . . . ويقطة

Soweit schon bei der Haushaltsplanung feststeht; daß ein Darlehn zur Deckung eines bestimmten Ausgabe·· zwecks aufgenommen werden muß, erfolgt hier der . Ansatz. n (f

. Für die Darlehnsaufnahme gilt folgendes: Der Beschluß über die Aufnahme eines Darlehns, dessen Tilgung nicht in demselben Rechnungsjahr erfolgt, bedarf der kirchenaufsichtlichen Genehmigung. Diese ist auch dann erforderlich, wenn die Darlehnsaufnahme bei der Landeskirche oder dem Amt für Diakonie erfolgen soll. Der Darlehnsbeschluß ist rechtzeitig v o r der Darlehnsaufnahme zur kirchenaufsichtlichen Genehmigung vorzulegen.

#### 35 Zuschuß Konsistorium

Im Haushaltsplan ist hier in einer Summe der Betrag einzusetzen, der vom Konsistorium als Zuschuß erwartet wird (z. B. Pfarrbesoldungszuschuß, Baubeihilfe).

Der vom Konsistorium für eine Kirchenkasse oder eine Kreissynodalkasse erwartete Zuschuß ist ninsichtlich seiner Höhe und Aufgliederung vom Gemeindekirchenrat bzw. Kreiskirchenrat ausführlich

<u>y a comunicación de composição de composição de construção de construção de construção de construções de const</u>

zu begründen und zwar im Blick auf den Gesamthaushalt und die Ausschöpfung der eigenen Finanzkraft, damit bei der Entscheidung über die Bewilligung die unbedingte Notwendigkeit des Zuschusses nachgewiesen werden kann. Dabei sind auch Einzelvorschriften über die Gewährung bestimmter Beihilfen zu beachten, z. B. bei der Durchführung von Rüsten, Rundverfügung vom 30.7.1974 - A 30816 -4/74 .

#### Nur Kreispfarrkasse:

In der Rechnung ist der Bestand der Kreispfarrkasse aus dem Vorjahr hier als Pfarrbesoldungszuschuß für das neue Rechnungsjahr zu vereinnahmen.

#### 36 Zuschuß Diakonisches Werk

Beihilfe für Gemeindeschwesternstationen und Kindergärten; Einrichtungsbeihilfen

Der für bestimmte diakonische u. a. Zwecke erwartete Zuschuß ist hier anzusetzen. Der entsprechende Antrag ist mit ausführlicher Begründung frühzeitig beim Amt für Diakonie in Greifswald zu stellen. Dieses weist darauf hin, daß Beihilfeanträge zur Beschaffung von Einrichtungsgegenständen für Christenlehreräume vor der Beschaffung gestellt werden müssen.

#### 37 Zuschuß Staat

Leistungen staatlicher Stellen für Bauzwecke, zur Pfarrbesoldung usw.

Der von einer staatlichen Stelle erwartete Zuschuß ist hier in einer Summe einzusetzen.

#### 36 Erstattungen

Erstattungen für Vergütungszahlungen, Finanzausgleich der Kirchenkassen, Heizungskosten, Kostenerstattung der Katholischen Kirche, Leistungen anderer Rechtspersonen, Leistungen der Versicherung, Lichtgeld, Wassergld (soweit nicht bei 02 enthalten).

#### Anl.7

Die erwarteten Erstattungen sind auf Grund der Einzelaufstellung nach Anlage 7 hier in einer Summe anzusetzen.

#### 39 Verschiedenes

Ausgleichsbetrag, Erlös aus Grundstücksverkauf, Legate

Bei diesem Abschnitt ist bei der Planung der Ausgleichsbetrag einzusetzen, der die Gesamteinnahmesumme des Haushaltsplanes auf einen glatten Betrag bringt.

Die sonst genannten Einnahmen sind bei diesem Abschnitt zu buchen·.

Grabpfiegelegate vgl. auch 06 und 07. Ausgaben

#### 40 Geistliche

Bezüge der Hilfsprediger, Pastorinnen, Pfarrer, Prädikanten, Prediger, Predigerpraktikanten

#### Anl. 5

Die Jahresbeträge der Dienstbezüge sind (möglichst unter Berücksichtigung von im Laufe des Jahres zu erwartenden Änderungen) in Anlage 5 einzusetzen. Nach Abschluß des Rechnungsjahres sind die Istbeträge der Dienstbezüge in Anlage 5 einzusetzen und der Haushalts- und Rechnungsübersicht der

Kreispfarrkasse beizufügen (vgl. Richtlinien Ziffer 5). 41-46, 50, 55, 64 Vergütungen

#### Anl.4

Die Berechnung der Vergütungen der kirchlichen Mitarbeiter ist in Anlage 4 darzustellen.

Wenn bei Aufstellung des Haushaltsplanes bekannt ist, daß eine laufende Vergütungszahlung im Laufe des Rechnungsjahres ausläuft oder beginnen wird, sind die entsprechenden Jahresteilbeträge in die Spalte "Jährlich" einzutragen.

Alle Personalausgaben der Abschnitte 41-46, 50, 55 und 64 sind auf einem Blatt einzutragen (nicht für jeden Abschnitt ein besonderes Blatt), Die Jahressummen eines Abschnittes der Spalte "jährlich" sind zu addieren. Etwaige Vorschüsse werden aus dem Vorschußkonto des Rentamtes gezahlt. Die Rückzahlung erfolgt in der Regel in gleichen Monatsraten durch Gehaltseinbehaltung bei diesem Abschnitt. Gehaltsvorsdlu'ßzahlungen, die ein Monatsgehalt nicht übersteigen und innerhalb von 6 Monaten zurückgezahlt werden, kann der Vorsitzende des Kreiskirchenrates genehmigen. Höhere Vorschußzahlungen bedürfen der Genehmigung des Konsistoriums.

#### 41 Katecheten

Vergütung der Katecheten

#### Anl.4

Die Vergütungen sind in Anlage 4 einzutragen, der Haushaltsansatz entspricht der Abschnittsgesamtjahressumme.

Stationsgelder der Diakone an das Brüderhaus sind bei dem Abschnitt einzuplanen, bei dem die Vergütung erfolgt.

übt ein Mitarbeiter mehrere Funktionen aus (z.B. Katechet, Kirchenmusiker, Gemeindehelfer, Rendant), ist seine volle Vergütung bei dem Abschnitt zu erfassen, der für die überwiegende Tätigkeit zuständig ist.

#### 42 Jugendwarte

Kreisjugendwarte usw.

Vgl. Abschnitt 41

#### 43 Kirchenmusiker

Vergütung der Kirchenmusiker

Vgl. Abschnitt 41

#### 44 Verwaltungsangestellte

Vergütungen der Buchhalter, Grundstückssachbearbeiter, Kassierer, Kirchenbuchführer, Kirchensteuersachbearbeiter, Rendanten, Rentamtsleiter, Steuererheber, Verwaltungssachbearbeiter

#### Vgl. Abschnitt 41

#### 45 Küster

Vergütungen der Kirchendiener und Küster

#### Vgl. Abschnitt 41

46 Lohnempfänger

Lohn der Boten, Hilfsarbeiter, Raumpflegerinnen

#### Vgl. Abschnitt 41

Hier sind Löhne (auch Monatslöhne) der Mitarbeiter zu erfassen, deren Lohn nicht bei anderen Abschnitten zu verausgaben ist (z. B. 50, 55, 64).

#### 49 Sonstige Ausgaben

#### Anl.7

Die Einzelansätze für die vorgesehenen Zwecke sind in Anlage 7 aufzugliedern, die Gesamtsumme ist hier einzusetzen.

#### 50 Eigenbewirtschaftung

Ausgaben bei der Nutzung von Forsten, Kiesgruben, Torfmooren, Vergütung für Waldarbeiter, Förster u.a.

#### Anl.7

Die Ausgaben sind in Anlage 7 einzeln, nach Personal- und Sachausgaben aufgegliedert, aufzuführen, die Gesamtsumme ist hier anzusetzen.

#### Anl.4

Vergütungen sind in Anlage 4 zu erfassen.

#### 51 Grundsteuern, Abgaben

Bebaute Grundstücke, land- und forstwirtschaftlicher Grundbesitz

#### Anl.2

Hier sind Ausgaben einzutragen, wie sie sich aus den Bescheiden über Grundsteuern und Abgaben ergeben.

Die Grundsteuern für bebaute Grundstücke sind in Anlage 2 zu vermerken

52 Bauten

Anbauten, Bauausgaben für Material und Beschaffung, Bau-Transportkosten, Blitzschutzanlagen, Instandsetzungen, Löhne, Neubauten, Reparaturen, Umbauten,, Wegegelder für Bauarbeiter

#### Anl.6

Die auf Grund des Baubesichtigungsberichts des Gemeindekirchenrates für das Rechnungsjahr vorgesehenen Baukosten sind, aufgeteilt nach Gebäuden und Räumen, in Anlage 6 (doppelt) einzutragen und in der Spalte "Reparaturen" sorgfältig zu erläutern. Der Baubesichtigungsbericht und die Stellungnahme des Kreisbauausschusses sind der Anlage 6 beizufügen.

#### 53 Inventar

Altar, Beleuchtungskörper, Gestühl, Glocken, Kanzel, Orgel, Turmuhr (Anschaffung, Wartung und Reparatur)

## 54 Versicherungsbeiträge

Feuerpflichtversicherung der Gebäude, Sturmschadenversicherung und andere Versicherungen

#### Anl.2

Alle Versicherungsbeiträge für Versicherungen, die den Grundbesitz und das eingebaute Inventar betreffen, sind in Anlage 2 nach Höhe und Art einzutragen (Versicherungsbeiträge für bewegliches Inventar vgl. 79)

#### 55 Friedhofs-Personalkosten .

Vergütungen der Friedhofsangestellten und -arbeiter

#### Anl.4

Die Vergütungen werden in Anlage 4 erfaßt.

#### 56 Friedhofssachkosten

Abfuhr von Unrat usw., Fahrzeuge, Friedhofsgebäude, Umzäunung, Friedhofsgeräte, Pflanzen, Wasserleitung

Es sind die auf Grund des Baubesichtigungsberichtes sich ergebenden Baukosten (vgl. Abschnitt 52) sowie der Erfahrungsbetrag aus Vorjahren einzusetzen. Besondere einmalige Ausgaben sind zu erläutern.

#### 57 Friedhof, sonstige Ausgaben

Sonstige Friedhofsleistungen, Umsatzsteuer

Umsatzsteuerpflicht besteht nur für solche Friedhofsleistungen, bei denen kein Annahmezwang besteht (Ausschmückung von Gräbern, Blumen u. a.). Es ist der Erfahrungsbetrag aus Vorjahren anzusetzen.

#### 59 Sonstige Ausgaben

Abwasser, Fäkalienabfuhr usw., Kehrgebühren, Müllabfuhr, Schädlingsbekämpfung, Wasser

Die Gesamtsumme ist hier anzusetzen.

#### 60 Gottesdienst

Abendmahlswein, Altarkerzen, Ausschmückung, Beleuchtung, Heizung, Hostien, Miete für gottesdienstliche Räume, Orgelstrom, Reinigungsmittel

Hier sind die Sachausgaben für die Durchführung der Gottesdienste in der Kirche, im Gemeinderaum u. a. anzusetzen.

Anl. 7

Die Einzelaufstellung erfolgt nach Anlage 7.

61 Unterweisung:

Beleuchtung, Fachbücher, Fuhrkosten der Katecheten, Heizung, katechet. Fachzeitschriften, Raummiete, Reinigungsmittel, Spruchkarten, Zeugnisformulare

Es sind die Sachausgaben für die Durchführung der kirchlichen Unterweisung (Christenlehre und Konfirmandenunterricht) zu planen. Die Fuhrkosten der Katecheten, die durch Teilnahme an kreiskirchlichen

Katechetenkonventen, an Pfarrkonventen, an Bezirks-" und Generalkatechetenkonventen entstehen, sind hier zu planen und zu verausgaben.

#### Ani $7$

Die Einzelaufstellung erfolgt nach Anlage 7.  $\sim 7\,\mathrm{g}$ 

#### 62 Jugend

Beleuchtung, Fuhrkosten des Kreisjugendwartes, Heizung, Jugendbibelrüsten, Räummiete, Reinigungsmittel

Sachausgaben für die kirchliche Jugendarbeit sind hier zu planen.

#### Anl. 7

Die Einzelaufstellung erfolgt nach Anlage 7. Ausgabendeckung insbesondere durch Abschnitte 10 und 11.

#### 63 Frauen, Männer

Frauen- und Männerarbeit

 $\mathbf{v} = \mathbf{1} \times \mathbf{1}$ 

Sachliche Ausgaben für die Frauen- und Männerarbeit. Ausgabendeckung ausschließlich durch Abschnitte 10 und 11. The Common ودياء

64 Diakonie

Beitrag an die Schwesternstation, Gemeindeschwestern, Helferinnen, Kindergarten, Kindergartenleiterinnen, Sachausgaben, Schwesternstation und andere diakonische Einrichtungen.

## Anl.4

Hier sind alle Personal- und Sachausgaben für die diakonischen Einrichtungen vorzusehen. Die Personalausgaben werden in Anlage 4 erfaßt.

#### Anl. 7

Die Sachausgaben sind in Anlage 7 aufzuführen, unterteilt nach Kindergarten, Gemeindeschwesternstation u. a.

#### 65 Kirchenmusik

Kirchenmusikalische Veranstaltungen, Musikinstrumente, Noten, Notenständer

about the state of the college

Sachausgaben zur Durchführung der Kirchenmusik. Ausgabendeckung ausschließlich durch Abschnitte 10 und 11.

(Ausgaben für Harmonium und Orgel bei Abschnitt 53.)

#### 69 Sonstige

Beihilfen, Bibelstunden, Gaben an Gemeindeglieder, Gaben an kirchliche Werke, Gemeindeveranstaltungen, Jubiläumsgaben, Kranzspenden, Lichtbildervorträge, Missionsabende, Missionstage, ökumenische Mission, Schriftenmission, Traubibeln, Volksmission

Alle Ausgaben für die kirchliche Arbeit, soweit nicht die Abschnitte 60-65 zuständig sind, erfolgen bei diesem Abschnitt.

Ausgabendeckung ausschließlich durch Abschnitte 10 und 11.

70 Bürobedarf

Aktendeckel, Büromaschinen (Beschaffung und Unterhaltung), Büroutensilien, Drucksachen, Papierbeschaffung

Die Ausgaben sind nach dem Erfahrungswert anzusetzen i dassa kommunista de

#### 71 Fernsprecher

Fernsprechgebühren einschl. Erstattung für private Fern- und Ortsgespräche (Rötabsetzen).

Die Höhe des Ansatzes richtet sich nach dem Erfahrungswert.

Von allen beteiligten Mitarbeitern ist darauf zu achten, daß durch Privatgespräche entstandene Fernsprechgebühren zu erstatten und hier zu vereinnahmen sind.

#### 72 Porto

Der Ansatz erfolgt nach dem Erfahrungswert.

- 73 Sonstige Geschäftsbedürfnisse
- Bankspesen, Postscheckkonto, Postschließfachgebühren
- SV.  $\mathcal{L}=\mathcal{L}^{\prime}$ soften in Kor

Der Ansatz erfolgt nach dem Erfahrungswert.

75 Amtszimmer No annual Amtszimmerentschädigung für die Geistlichen

**Car** Chan Die Amtszimmerentschädigung beträgt jährlich 300,-M und dient der Erstattung von Aufwendungen für die Reinigung, Beheizung und Beleuchtung des Amtszimmers.  $\mathcal{L}_{\rm{tot}}$ 

#### 76 Verwaltungsräume

Beleuchtung, Büroinventar, Einrichtung, Heizung, Instandhaltung, Miete, Reinigungsmittel.

#### Anl. 7

Die Ausgaben sind entsprechend dem Erfahrungswert der Vorjahre anzusetzen. Die Einzelangaben der Rentamtskassen und der Kreissynodalkassen sind in Anlage 7 zu erläutern.

Die Einrichtungsgegenstände (Möbel usw.) sind in das Inventarverzeichnis einzutragen.

#### 79 Sonstige

Bewerbung und Vorstellung kirchlicher Mitarbeiter, Umzugskosten kirchlicher Mitarbeiter, Versicherung des beweglichen Inventars gegen Feuer und Diebstahl, Verwaltungskosten sonstiger Art, soweit nicht die Abschnitte 70 - 76 zuständig sind.

Die Ausgaben für Umzugskosten der kirchlichen Mitarbeiter sind hier einzusetzen und zu verausgaben. Kosten, die bei der Bewerbung kirchlicher Mitarbeiter um eine Stelle durch Fuhrkosten u. a. entstehen,

#### Heft 1/1975

×ţ.

sind hier anzusetzen bzw. in der Rechnung zu ver ausgaben.

Versicherung des eingebauten fuventars vel. 51.

#### 80 Landeskirchliche Umlage

Landeskirchliche Undage

Ihre Höhe wird für alle Kirchengemeinden gleich mäßig festgesetzt.

#### 81 Kreiskirchliche Umlage

Kreiskirchliche Umlage

Die Umlage richtet sich nach dem Finanzbedarf der Kreissynodalkasse und wird jährlich durch Undage bescheid vom Kreiskirchenrat den Kirchengemeinden mitgeteilt.

#### 82 Andere Umlagen

Umlage an andere Kirchengemeinden, Vergütungs anteile anderer Kassen

Bei Kirchengemeinden eines Pfarrspreugels, für die keine Parochialkirchenkasse gebildet ist, werden hier Ansätze zur Durchführung des Finanzausgleichs notwendig.

Wenn Kassen zur Finanzierung der Vergittung von Mitarbeitern beitragen, erfolgt hier entsprechender Ansatz

Die Vereinnahmung in der anderen Kasse erfolgt bei 38.

#### Anl. 7

Die Ausgaben sind nach Anl. 7 aufzugliedern.

#### 85 Kreispfarrkasse

Pfarrbesoldungs- und Versorgungspflichtbeiteren

Die Höhe des Beitrages wird für alle Kirchengemeinden gleichmäßig festgesetzt.

#### 86 Verwaltungskosten

Verwaltungskostenbeitrag an die Rentamtskasse

Die Höhe der Verwaltungskostenbeiträge der dem Rentamt angeschlossenen Kassen richtet sich nach dem Finanzbedarf der Rentamtskasse und wird jähr lich festgesetzt.

#### 89 Sonstige

Sonstige Beiträge und Leistungen, Zuschuß der Kreissynodalkasse an andere kirchliche Kassen

Hier sind Beiträge und Leistungen, die nicht bei den Abschnitten 80 - 86 erfaßt sind, einzusetzen.

#### 90 Zinsen

Zinsen für Schulden

Der Gesamtbetrag der zu zahlenden Zinsen ist hier anzusetzen.

#### $8.16\%$

**on the complete complete the condition of the condition of the condition of the condition of the condition of the condition of the condition of the condition of the condition of the condition of the condition of the condi** 

Zincaddong und Schuldverpflichtung sind in die Nachwersung über das Vermögen und die Schulden (Aul. 3) aufsimehmen (vgl. Richtlinien, Ziff. 3, und Africhailt 32).

#### 91. This map

Tilgam; von Schulden, Zaldung einer Leibrente

Der Gelandbetrag ist hier auzusetzen, Vish im úbi ny a Abschrift 90.

#### 92 Rücklagen.

Bildung von Rücklagen, Geldanbigen (von Grundstücksvechautrerlösen).

Werm her der Planung die Bildung einer Rücklage vormenden wird ist hier der Betrag anzuselzen, og madsofte dans løv

#### 91 Tagungen, Convente

Dienstbesprechungen der Rentamtsleiter und Eachmitarbeiter, Kosten des Kreiskirchenrates, der Kreissynode, Pfarrkonvente, der Synodafausschüsse-

Es kommen außer den Tagungskosten auch Fuhr-Rosten in Frame

Bei den Geistlichen stud die besonderen Fuhrkostenbestimmungen hinsichtlich der Verrechnung bei der Kreisptaarkasse au benehten.

#### 91 Archiv, Bibliothek

Archiv, Bibliothel., Fachzeitschriften, Formulare für Kirchenbuchauszüge, Kirchenbücher, Kirchliches Amtsblatt, kirchliche zeitschriften-

Hier sind die Ausgaben nach dem Erfahrungswertat planen, die Gesamtsumme ist hier einzusetzen. Hierher gehören die Kosten der Neuanschaffung und Instandhaltung von Büchern für die Bibliothek sowie die Kosten für die Unterhaltung des Archivs, z B. die Beschaffung von Karteikästen und «karten fur die Bibliothek und das Archiv. Katechetische Fachzeitschriften sind bei Abschnitt 61 zu finanzieren. Die Kosten der Beschaffung von Schneilheftern für die Anlage neuer Akten, die nicht zum Archiv, sondern zur haffenden Registratur gehören, sind bei Abschnitt 70 zu planen.

#### 95 Mieten

**Mietzahlungen** 

Hier ist die Miete anzusetzen, die für eine Mietwohnung der Geistlichen zu zahlen ist, wenn Dienst wohnung im Pfarrhaus nicht gestellt werden kann.

#### 96 Vakanzentschädigung

Vakanzentschädigung

Es gehören hierher insbesondere Mehraufwandsentschädigungen bei läugerer Mitverwaltung einer vakanten Pfarrstelle, Entschädigungen für einzelne Amtshandlungen an Ruheständler, Vertretungskosten in besonderen Fällen.

Bei diesem Abschnitt sind in keinem Falle Fuhrkosten anzusetzen.

#### 97 Dienstaufwandsentschädigungen

Dienstaufwandsentschädigung des Superintendenten und für kreiskirchliche Mitarbeiter

Die Aufwandsentschädigung des Superintendenten ist für den Dienstaufwand bestimmt und darf den Betrag von jährlich 600,- M nicht übersteigen. Alle anderen für die Führung der Superintendentur notwendigen Kosten sind bei den entsprechenden Abschnitten der Kreissynodalkasse einzuplanen.

Hier sind auch etwaige Dienstaufwandsentschädigungen für nebenamtliche kreiskirchliche Mitarbeiter, z. B. Kreiskatecheten, einzusetzen.

#### 98 Fuhr- und Reisekosten

Fuhrkosten der Geistlichen, Kosten für Dienstwagen einschl. Erstattung für Privatfahrten mit Dienstfahrzeugen (Rotabsetzen), Reisekosten des kreiskirchlichen Archivpflegers, des Kreissynodalrechners, der Mitarbeiter des Rentamts, des Rendanten

#### Anl.5

Die Fuhrkosten der Geistlichen sind in der Kreispfarrkasse zu planen. Die Gesamtsumme ist hier anzusetzen. In der Anlage 5 sind die Fuhrkosten im einzelnen nachzuweisen.

Nach Abschluß des Rechnungsjahres sind die Istbeträge der Fuhrkosten der Geistlichen in Anlage 5 einzusetzen und der Haushalts- und Rechnungsübersicht der Kreispfarrkasse (vgl. Richtlinien Ziffer 5) beizufügen.

Für die Planung und Verausgabung gilt folgendes:

- 1. Die Fuhrkosten sind nach den Geistlichen (nicht nach Pfarrstellen) zu planen und zu verausgaben.
- 2. Die Ausgabe der Fuhrkosten ist an das im Haushaltsplan für jeden Geistlichen festgesetzte Soll gebunden. Überschreitungen des Einzelsalls müssen vom Kreiskirchenrat genehmigt werden.
- 3. Der Haushaltsplan erfaßt die erwarteten Fuhrkosten in voller Bedarfshöhe nach den Vorschriften der Amtsblattverfügungen, betreffend Gewährung von Wegegeldern und Fuhrkosten (Amtsblatt Greifswald, 1964, Seite 1-3).
- 4. Fuhr- und Reisekosten, die im Rahmen der kirchengemeindlichen und kreiskirchlichen Verwaltung entstehen, sind ebenfalls hier anzusetzen, vgl. jedoch Abschnitt 52.
- 5. Reise- und Fuhrkosten von Lektoren sind bei der Kirchenkasse zu verrechnen.

#### 99 Verschiedenes

Ausgleichsbetrag, Fehlbetrag aus dem Vorjahr.

Hier sind auch Aufwendungen für Grabpflege aus Grabpflegelegaten bei den Kirchengemeinden zu planen und zu verausgaben, die keinen eigenen Friedhof haben.

Im übrigen ist hier ein Ausgleichsbetrag einzusetzen, der die Gesamthaushaltsausgabesumme auf einen glatten Betrag bringt.

Ein Fehlbetrag aus dem Vorjahr ist hier in der Rechnung zu verausgaben.

#### **B.** Hinweise auf staatliche Gesetze **und**  Verordnungen

#### C. Personalnachrichten Ordiniert

wurde am 8. Dezember 1974 in der Kirche zu Lassan die Pastorin Gisela Burmeister geb. Poppe, Lassan, Kirchenkreis Wolgast.

#### Berufen:

Pastor Herbert Klo m faß, aus Kunersdorf, Bad Freienwalde, mit Wirkung vom 1. Mai 1974 nach Hetzdorf, Kirchenkreis Pasewalk; eingeführt am 17. November 1974.

Pfarrer Friedrich Harder, Picher in Mecklenburg;, zum Landespfarrer für Gemeindedienst (Dienstsitz Gristow) mit Wirkung vom 1. August 1974; eingeführt am 4. Januar 1975 anläßlich der Informationstagung der Landessynode in Züssow.

Pfarrer Roland Springborn, Altenhagen, Kirchenkreis Altentreptow, zum 1. September 1974 zum Pfarrer der St. - Jacobi - Kirchengemeinde Greifswald, Kirchenkreis Greifswald-Stadt; eingeführt am 1. September 1974.

Pfarrer Ch r ist o p h Egge brecht, aus Dessau, mit Wirkung vom 1. Oktober 1974 zum Pfarrer der Pfarrstelle Pasewalk III, Kirchenkreis Pasewalk; eingeführt am 27. Oktober 1974.

Pastor Andreas An 1 auf aus Klöden, Kreis Jessen/ Elster, mit Wirkung vom 1. November 1974 nach Eggesin, Kirchenkreis Ueckermünde; eingeführt am 8. Dezember 1974.

#### **D,** Freie Stellen

#### E. Weitere Hinweise

#### F. Mitteilungen für den kirchlichen Dienst

#### Nr.4) Aufruf des Gustav-Adolf-Werkes zur Konfirmandengabe 1975

Die Konfirmandengabe 1975 des Gustav-Adolf-Werkes in der DDR ist für den Neubau des Kindergartens der Evangelischen Kirchengemeinde. St. Johannis und St. Marien in Dessau bestimmt. Im Zuge der Rekonstruktionsmaßnahmen der Stadt Dessau wird der 101 Jahre alte Kindergarten "Alexandraschule" im Sommer 1975 abgerissen,, um einer komplexen Wohnungsbebauung Platz zu machen. Die Kirchengemeinde hat die Erlaubnis erhalten, einen neuen Kindergarten auf dem Pfarrhausgrundstück an der Johanniskirche zu errichten. Am 20. September 1974 wurde mit den Maurerarbeiten begonnen. Am 29. November 1974 ist das Richtfest gefeiert worden. Im Mai oder Juni 1975 wird voraussichtlich der neue Kindergarten bezugsfähig sein. Der Kindergarten-Neubau wird nach den geltenden Vorschriften errichtet. Er kann 65 Kinder in drei Gruppenräumen

Heft  $1/1975$  Amtsblatt II

aufnehmen und erhält Wasch-, Dusch- und WC-Räume, einen Isolierraum für kranke Kinder, Personalräume, eine Spülküche und einen Mehrzweckraum. Weil die Zufahrt zum Kindergartengelände auf dem Hof des Pfarrhauses eng ist, wird der Bau aus Ziegelmauerwerk mit Stahlbetonrippendecken hergestellt. Er ist zweigeschossig und voll unterkellert. Geheizt wird er mit Fernwärme. Die Errichtung des Neubaus, der Anschluß an die Fernwärmeleitung, die notwendigen Veränderungen am Pfarrhaus und an Hofgebäuden und die gärtnerische Gestaltung der Spielflächen für die Kinder kosten über 300 000,- Mark. Für den alten, intakten Kindergarten fÜr 110 Kinder, zu dem auch ein Mietshaus gehört, wird nur eine Entschädigung von knapp 50 000,- Mark gezahlt.

Bis zum 6. November 1974 wurde von Gemeindegliedern  $-$  vor allem von den Vätern der Kindergartenkinder  $$ in 990 unbezahlten, freiwilligen Aufbaustunden ein Wert von 15 000,-- Mark erarbeitet: die Baugrube wurde ausgehoben, Bausand abgelagert, 80 000 Ziegelsteine wurden von der Straße auf das Baugelände gekarrt. Auf das Spendenkonto für den neuen Kindergarten flossen bis zum 6. November 1974 über 5 000,- Mark. Der neue Kindergarten liegt inmitten des Rekonstruktionsgebietes im Zentrum Dessaus. In den neuentstandenen Häusern um die Johannis-Kirche wohnen vor allem junge Familien mit kleinen Kindern. Die Kinder aus evangelischen Familien wachsen in einer ausgesprochenen Diasporasituation auf. Denn knapp  $20\,\%$  der Wohnbevölkerung besitzt die Vollmitgliedschaft in der evangelischen Kirche. Der Aufenthalt in einem evangelischen Kindergarten könnte zur Basis für ein Leben mit Christus in einer nichtchristlichen Umwelt werden.

Die zentral gelegene Johanniskirche ist ein beliebter Tagungsort für kirchliche Werke. Die Verbindung zwischen der Kirche, einem vorhandenen Altbau, der für die Gemeindearbeit genutzt wird, und dem Kindergarten-Neubau schafft günstigere Möglichkeiten für städtische, landeskirchliche und gesamtkirchliche Treffen.

Das Gustav-Adolf-Werk bittet alle Konfirmanden, sich an der Konfirmandengabe 1975 zu beteiligen und mit ihren Geldspenden den Kindergartenneubau in Dessau zu unterstützen.

Ein Bildstreifen "Helft mit beim Kindergarten-Neubau in Dessau" wird bei der Bildstelle des Evangelischen Jungmännerwerkes in 3014 Magdeburg, Hesekielstraße 1, herausgegeben und allen Mitarbeitern des Gustav-Adolf-Werkes in den Kirchenkreisen kostenlos zugestellt. Im Bedarfsfall kann der Bildstreifen mit dem dazugehörigen Text bei der Bildstelle in Magdeburg oder beim Gustav-Adolf-Werk in 7031 Leipzig, Pistorisstraße 6, kostenlos bezogen werden.

Die Kollektenbeträge bittet das Gustav-Adolf-Werk entweder auf das Postscheckkonto Leipzig 3830 oder auf das Konto Nr.  $5602 - 37 - 406$  bei der Stadtsparkasse Leipzig (Gustav-Adolf-Werk in der DDR) mit dem Vermerk "Konfirmandengabe" (Codierungszahl 249 – 31304) zu überweisen.

Die Kollektenbeträge können auch mit der Zweckangabe an das zuständige Rentamt oder an die Hauptgruppe Greifswald des Gustav-Adolf-Werkes (Kreissparkasse Grimmen, Konto-Nr. 1032-35-990) überwiesen werden.

Herausgegeben von der Kirchenleitung der Evangelischen Landeskirche Greifswald<br>Chefredakteur: Oberkonsistorialrat Walter Kusch, Greifswald, Käthe-Kollwitz-Straße 1 a

 $\bf{12}$ 

**TENNISTIC** 

医心脏性病

**The Manual Property** 

**The Manufacturer** 

ŧ

Erscheint 12mal jährlich<br>Veröffentlicht unter der Lizenz-Nummer 422 des Presseamtes beim Vorsitzenden des Ministerrates der Deutschen Demokratischen Republik – Index 31 015<br>Satz und Druck: Ostsee-Druck Rostock, Betriebsteil Greiswald, Bereich Grimmen – II-7-1

Amtsblatt

Heft 1 / 1975

í

Á